\*\*\*\*\*\*\*\*\*\*\*\*\*\*\*\*\*\*\*\*\*\*\*\*\*\*\*\*\*\*\*\*\*\*\*\*\*\*\*\*\*\*\*\*\*\*\*\*\*\*\*\*\*\*\*\*\*\*\*\*\*\*\*\*\*\*\*\*\*\*\*\*\*\*\*\*\*\*  $**$  \*\*  $**$ \*\* ソフトウェア説明書 \*\*  $**$  \*\*  $**$ \*\* SIMPLIA/TF-DBSP V33L20 \*\* \*\*  $**$  \*\*  $**$ \*\* (Web連携機能) \*\*\*\*\*\*\*\*\*\*\*\*\*\*\*\*\*\*\*\*\*\*\*\*\*\*\*\*\*\*\*\*\*\*\*\*\*\*\*\*\*\*\*\*\*\*\*\*\*\*\*\*\*\*\*\*\*\*\*\*\*\*\*\*\*\*\*\*\*\*\*\*\*\*\*\*\*\* 本ソフトウェア説明書は、以下の構成で記述されています。 1.製品概要 2.オンラインマニュアルについて 3.ソフトウェア組合せ条件 4.サンプルデータでの動作確認手順 5.インストール手順 6.アンインストール手順 7.エンハンス事項 8.旧版からの移行について 9.セキュリティについて 10.その他のSIMPLIA製品 11.補足事項 なお、本ソフトウェア説明書では、各製品を次のように略記しています。 あらかじめご了承ください。 ・「Windows(R) 8.1」または、 「Windows(R) 8.1 Pro」、 「Windows(R) 8.1 Enterprise」  $\rightarrow$  [Windows 8.1] ・「Windows(R) 7 Home Premium」または、 「Windows(R) 7 Professional」、 「Windows(R) 7 Enterprise」、 「Windows(R) 7 Ultimate」  $\rightarrow$  [Windows 7] ・「Microsoft(R) Windows Server(R) 2012 R2 Datacenter」または、 「Microsoft(R) Windows Server(R) 2012 R2 Standard」、 「Microsoft(R) Windows Server(R) 2012 R2 Essentials」、 「Microsoft(R) Windows Server(R) 2012 R2 Foundation」 -->「Windows Server 2012」または、「Windows Server 2012 R2」 ・「Microsoft(R) Windows Server(R) 2012 Datacenter」または、 「Microsoft(R) Windows Server(R) 2012 Standard」、 「Microsoft(R) Windows Server(R) 2012 Essentials」、 「Microsoft(R) Windows Server(R) 2012 Foundation」 -->「Windows Server 2012」 ・「Microsoft(R) Windows Server(R) 2008 R2 Datacenter」または、 「Microsoft(R) Windows Server(R) 2008 R2 Standard」、 「Microsoft(R) Windows Server(R) 2008 R2 Enterprise」、 「Microsoft(R) Windows Server(R) 2008 R2 Foundation」 -->「Windows Server 2008」または、「Windows Server 2008 R2」 ・次の製品すべてを指す場合は、「Internet Explorer」と表記しています。 Microsoft(R) Internet Explorer 10 Microsoft(R) Internet Explorer 11 ・次の製品すべてを指す場合は、「Windows」と表記しています。 Windows 8.1 Windows 7 Windows Server 2012 Windows Server 2008

### 1.製品概要  $\overline{\phantom{a}}$   $\overline{\phantom{a}}$   $\overline{\$

## 1.1 SIMPLIAとは?

 SIMPLIA(SIMple development and maintenance support Program LIbraries for Application system)は、アプリケーション開発・保守作業を支援するツール群の総称 です。 SIMPLIA製品を導入することにより、作業効率アップ・生産性/品質向上などの効果が 期待できます。 SIMPLIA製品は、機能別に以下の体系に分類されます。 PFシリーズ 主にプログラム設計工程をサポートします。 プログラム設計書自動出力ツール TFシリーズ 主にテスト工程をサポートします。 テストデータ作成支援ツール、コード変換ツール など VFシリーズ テスト結果の確認作業等の検証作業をサポートします。 ファイル内容比較ツール DFシリーズ 各種ドキュメントを出力します。 クロスリファレンス、ファイルレイアウト、ジョブフロー など MFシリーズ 主に保守・管理工程をサポートします。 プログラムステップ計測ツール

1.2 SIMPLIA/TF-DBSPとは?

 SIMPLIA/TF-DBSPは、ネットワーク型データベースのテストデータの作成(創成・ 更新)と検証を行えるツールです。 SIMPLIA/TF-DBSPは、テスト工程における、テスト用データの作成と検証を支援 することを目的とした会話型のテストデータ作成ツールです。

<Web連携機能>

 ホスト上のデータベースを直接検証/抽出できます。 ※操作対象ファイルは、ホスト側のマニュアルを参照

- ・ データ表示 既存データベースのデータを表示(レコード形式/一覧表形式)します。 項目の値を指定して、データの検索結果を画面上に表示することも可能です。 ・ データ抽出
- 検索条件の結果、抽出されたデータまたは、画面上に表示されたデータをクラ - スアント側にダウンロードします。
- ・ レイアウト定義情報抽出 データベースのフォーマット情報をダウンロードします。 (フォーマット情報は、SIMPLIA/TF-MDPORTで使用可能なレイアウト定義情報 [拡張子:lay]の形式で格納されます) ・ 定義情報抽出

 データベースのホスト側DBSP環境ファイルの定義情報ファイルをダウンロードし ます。([拡張子:csv]の形式で格納されます)

### 1.3 製品構成

 SIMPLIA/TF-DBSP Web連携機能は、CD-ROMで提供されます。 なお、SIMPLIA/TF-DBSP Web連携機能にはマニュアルはありませんので、使用方法、 動作確認手順については製品本体に組み込まれているオンラインマニュアルを参照し てください。

• SIMPLIA/TF-DBSP : CD-ROM  $\times$  1枚 Web連携機能

1.4 ハードウェア条件

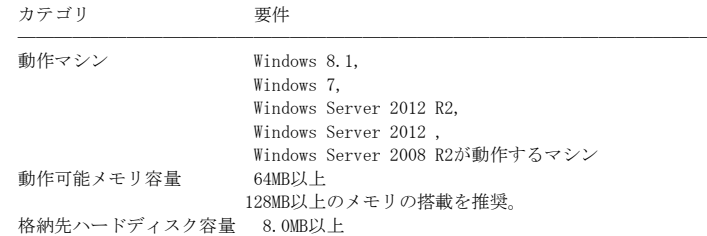

────────────────────────

──────────────────────── ※ハードディスク容量は、機能選択やハードディスクの属性(クラスタなど)により 異なりますので、注意してください。 ※ x64用のOSをご使用の場合は、WOW64環境で動作します。

### 2.オンラインマニュアルについて  $\overline{\phantom{a}}$   $\overline{\phantom{a}}$   $\overline{\$

 本製品には、以下のオンラインマニュアルが含まれています。 ・ SIMPLIA/TF-DBSP Web連携機能 オンラインマニュアル

 PDF形式のオンラインマニュアルは、製品のインストール先(アイコンが登録されま す)で参照することができます。

#### 3.ソフトウェア組合せ条件 ̄ ̄ ̄ ̄ ̄ ̄ ̄ ̄ ̄ ̄ ̄ ̄ ̄

## 3.1 必須ソフトウェア

- ・ SIMPLIA/TF-DBSP Web連携機能の必須ソフトウェアについては、オンライン マニュアルの「使用上の条件」を参照してください。
- 3.2 関連ソフトウェア
	- ・ SIMPLIA/TF-DBSP Web連携機能の関連ソフトウェアについては、オンライン マニュアルの「使用上の条件」を参照してください。

#### 4.サンプルデータでの動作確認手順 ̄ ̄ ̄ ̄ ̄ ̄ ̄ ̄ ̄ ̄ ̄ ̄ ̄ ̄ ̄ ̄ ̄

 SIMPLIA/TF-DBSP Web連携機能では、サンプルデータの提供はしておりません。 Web連携機能の動作手順は、オンラインマニュアルの「Web連携機能の実行」を参照 してください。

```
インストールする場合は、オンラインマニュアルの「インストール」を参照してくだ
さい。
★インストール先フォルダは、インストールされたTOMCAT環境の
 「%CATALINA_HOME%¥webapps」を選択してください。
 (初期値は「C:¥Program Files¥」になっているため、インストール環境に
  合わせてインストール先フォルダの選択を必ず行ってください)
```
### 6. アンインストール手順

アンインストールする場合は、オンラインマニュアルの「アンインストール」を参照 してください。

# 7. エンハンス事項

以下に、V33L10からの変更点を示します。

- · Windows 8.1, Windows 7, Windows Server 2012 R2, Windows Server 2012, Windows Server 2008 R2にて動作可能になりました。
- Microsoft (R) Internet Explorer 11, Microsoft (R) Internet Explorer 10にて 動作可能になりました。
- · Apache Tomcat 8.0.28版で動作確認を行いました。
- · JDK Java SE 8u66版で動作確認を行いました。
- · データ抽出画面にて全階層を選択した場合は、全ての階層を一つのZIPファイルと してダウンロードするように変更しました。

# 8. 旧版からの移行について

· V33L10からV33L20への移行について 旧バージョンレベルのテストケースファイルも、扱うことが可能です。

# 9. セキュリティについて

• 当製品はイントラネット環境下で使用してください。

# 10. その他のSIMPLIA製品

SIMPLIA製品に関する最新の情報は、下記のURLアドレスのサイト内検索で 「SIMPLIA」と入力してください。

URL : http://www.fujitsu.com/jp/

#### 11. 補足事項

- 11. 1 制限事項
	- · SIMPLIA/TF-DBSP Web連携機能の制限事項・注意事項については、オンライン マニュアルの各機能説明の「注意・制限事項」を参照してください。

## 11. 2 注意事項

• インストール時に作成されるファイルは、アンインストール以外での削除はしな いでください。

11. 3 ハイセイフティ用途について

本製品は、一般事務用、パーソナル用、家庭用、通常の産業等の一般的用途を想定 ース……、、、、、、、、、、、<br>して開発・設計・製造されているものであり、原子力施設における核反応制御、航 空機自動飛行制御、航空交通管制、大量輸送システムにおける運行制御、生命維持 のための医療用機器、兵器システムにおけるミサイル発射制御など、極めて高度な 安全性が要求され、仮に当該安全性が確保されない場合、直接生命・身体に対する 重大な危険性を伴う用途(以下「ハイセイフティ用途」という)に使用されるよう開 エ<br>- ^ 設計・製造されたものではありません。

 お客様は本製品を必要な安全性を確保する措置を施すことなくハイセイフティ用途 に使用しないでください。また、お客様がハイセイフティ用途に本製品を使用した ことにより発生する、お客様または第三者からのいかなる請求または損害賠償に対 しても富士通株式会社およびその関連会社は一切責任を負いかねます。

------------------------------------------------------------------------------

------------------------------------------------------------------------------

─ 以上 ─

 Microsoft、Windowsは、米国Microsoft Corporation の米国および その他の国における登録商標です。

All Rights Reserved, Copyright(C) 富士通株式会社 1983-2017